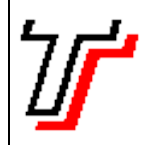

Disciplina ILP506 – Programação para Dispositivos Móveis – Prof. Sérgio Luiz Banin

Primeira Lista de Exercícios – Java Básico

- 1. Escreva um programa que leia dois números inteiros e apresente na tela sua soma, no seguinte formato: Soma de 5 com 7 = 12
- 2. Escreva um programa que leia dois números inteiros e apresente na tela sua soma apenas se ambos forem positivos. Use o mesmo formato do exercício anterior e, caso algum dos números fornecidos seja negativo o programa deve escrever na tela que os "Dados de Entrada são Inválidos".
- 3. Escreva um programa que leia dois números inteiros e apresente na tela sua soma apenas se ambos tiverem o mesmo sinal (positivo ou negativo). Use o mesmo formato do exercício anterior e, caso os números fornecidos tenham sinais trocados o programa deve escrever na tela que os "Dados de Entrada são Inválidos".
- 4. Escreva um programa que leia três números reais e informe se eles constituem os lados de um triângulo. Em caso afirmativo, informe se o triângulo é equilátero, isósceles ou escaleno. Para que três números formem um triângulo deve ocorrer que a soma dos dois lados menores deve ser maior que o lado maior. Para resolver essa questão verifique como funcionam os operadores lógicos and e or.
- 5. Escreva um programa que leia o nome de um lutador e seu peso. Em seguida informe a categoria a que pertence o lutador, conforme a tabela ao lado (note que a tabela foi criada para efeito deste exercício e não condiz com qualquer categoria de luta). A saída do programa deve exibir na tela uma frase no seguinte padrão:

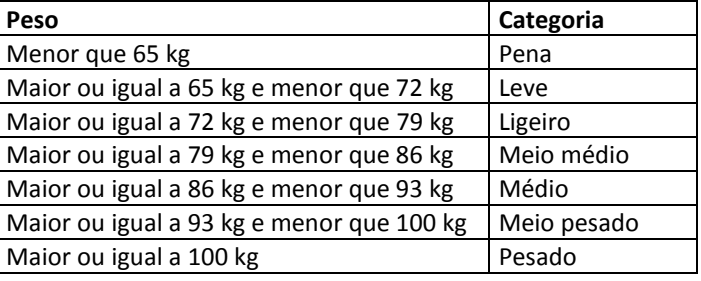

Nome fornecido: Pepe Jordão Peso fornecido: 73.4 Saída exibida na tela: O lutador Pepe Jordão pesa 73.4 kg e se enquadra na categoria Ligeiro

- 6. Escreva um programa que permaneça em laço dentro do qual será efetuada a leitura de um número inteiro X. O laço termina quando for digitado o valor 0 (zero) para X. Para cada valor X lido, o programa deve informar na tela se o mesmo é positivo ou negativo.
- 7. Elaborar um programa que efetue a leitura de valores positivos inteiros até que zero ou um valor negativo seja informado. Ao final devem ser apresentados: o maior e menor valores informados pelo usuário, a quantidade de valores, a soma e a média de todos.
- 8. Escreva um programa que leia dois números inteiros denominados Min e Max. Em seguida, inicie um laço dentro do qual será efetuada a leitura de um número inteiro X. O laço termina quando for digitado o valor 0 (zero) para X. Dentro do laço o programa deve contar e totalizar todos os valores de X que estejam no intervalo fechado [Min, Max]. Se algum valor fora do intervalo for digitado para X, o programa deve dar a mensagem "Valor fora do intervalo [Min, Max] ignorado na totalização". Após sair do laço, deve apresentar o total e a quantidade correta de valores fornecidos. Cuidado com a possibilidade do usuário digitar o valor Min maior que o valor Max. Se isso acontecer o programa deve avisar a situação e invertê-los.
- 9. Refaça o exercício 8 armazenando cada um dos valores válidos (dentro do intervalo [Min, Max]) em um vetor de números inteiros. Apresente na tela todos os valores contidos no vetor, bem como o total e a quantidade correta de valores fornecidos. Responda a seguinte questão: Qual problema pode ocorrer neste exercício, referente ao preenchimento do vetor à medida que os valores de X são digitados?
- 10. Escreva um programa que leia um número N (entre 0 e 50) e em seguida leia N números reais em um vetor A. O programa dever separar os valores lidos em A em outros dois vetores NEG e POS, o primeiro contendo somente os valores negativos e o segundo contendo os valores positivos e zero. Apresentar na tela os vetores NEG e POS e a quantidade de valores contidos em cada um.
- 11. Escreva um programa que leia um número N (entre 0 e 50) e em seguida defina um vetor V preenchendo-o com N números inteiros aleatórios (pesquise como fazer isso em Java). Exiba-o na tela. Inicie um laço no qual será feita a leitura de um número X. Pesquise se X está ou não no vetor V e caso esteja informe a posição de cada ocorrência.
- 12. Escreva um programa que leia um número N (entre 0 e 50) e em seguida defina um vetor V preenchendo-o com N números inteiros aleatórios (pesquise como fazer isso em Java). Exiba-o na tela. Inicie um laço no qual será feita a leitura de um número X. Pesquise se X está ou não no vetor V e caso esteja elimine todas as ocorrências do mesmo e reexiba o vetor na tela.